#### **SC21 STUDENT CLUSTER COMPETITION**

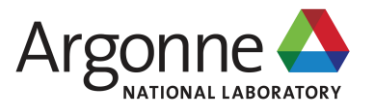

### **QUANTUM ESPRESSO INTRO STUDENT CLUSTER COMPETITION**

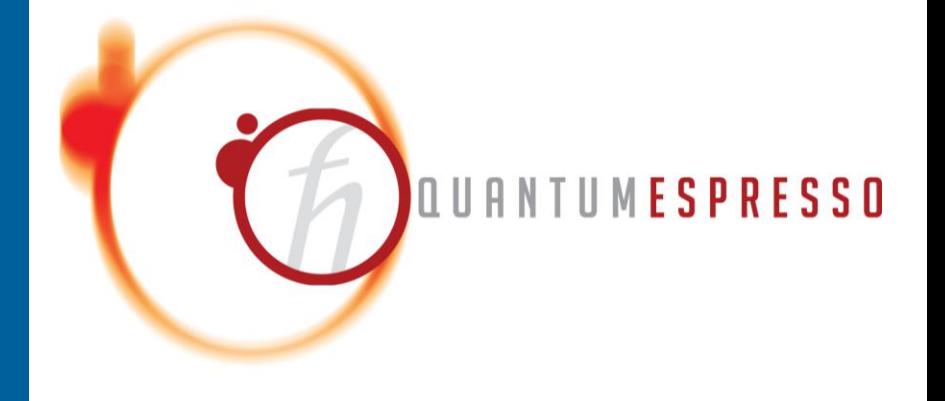

**YE LUO** Argonne National Laboratory **COLLEEN BERTONI** Argonne National Laboratory

Jun. 28th 2021

### **MANIFESTO**

- QUANTUM ESPRESSO is an integrated suite of Open-Source computer codes for electronic-structure calculations and materials modeling at the nanoscale. It is based on density-functional theory, plane waves, and pseudopotentials.
- https://www.quantum-espresso.org/project/manifesto

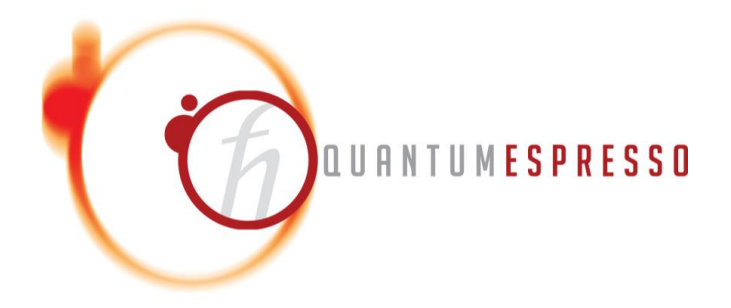

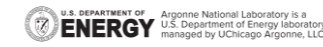

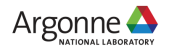

### **SCIENCE, ALGORITHMS**

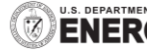

**U.S. DEPARTMENT OF Argonne National Laboratory is a**<br>**ENERGY** U.S. Department of Energy laboratory<br>**ENERGY** managed by UChicago Argonne, LLC.

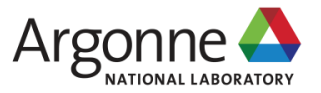

# **QUANTUM MECHANICS**

#### **For microscopic material properties**

Time-dependent Schrödinger equation (general)  $i\hbar\frac{d}{dt}|\Psi(t)\rangle=\hat{H}|\Psi(t)\rangle$ 

Time-independent Schrödinger equation (general)  $\hat{\mathrm{H}}\ket{\Psi}=E\ket{\Psi}$ 

Time-independent Schrödinger equation (single nonrelativistic particle)

$$
\left[\frac{-\hbar^2}{2m}\nabla^2 + V(\mathbf{r})\right]\Psi(\mathbf{r}) = E\Psi(\mathbf{r})
$$

We solve this simplified case which is still extremely difficult

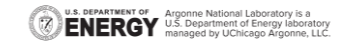

# **DENSITY FUNCTIONAL THEORY**

#### ▪ **Hohenberg–Kohn theorems**

- **Theorem 1.** The external potential (and hence the total energy), is a unique functional of the electron density.
- **Theorem 2.** The functional that delivers the ground-state energy of the system gives the lowest energy if and only if the input density is the true ground-state density.

#### ▪ **Kohn-Sham equation**

- The ground-state density of the interacting system of interest can be calculated as ground-state density of an auxiliary non-interacting system in an effective potential
- Solvable with approximations, LDA

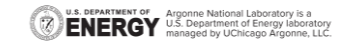

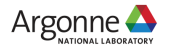

# **BOOMING PUBLICATIONS**

**Highly correlated with the availability of HPC clusters**

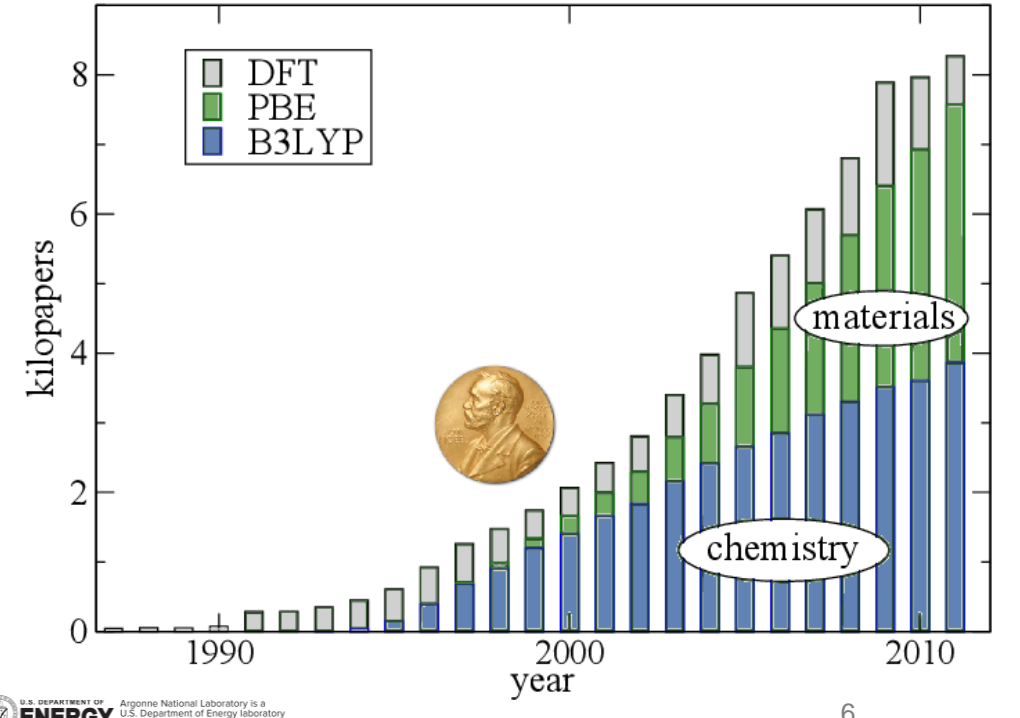

Numbers of papers when DFT is searched as a topic

Perspective on density functional theory K. Burke, J. Chem. Phys. **136**, 150901 (2012)

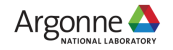

# **MANY DFT CODES AROUND THE WORLD**

•Local orbital basis codes

- **[QUEST: SeqQuest](http://dft.sandia.gov/Quest/)** gaussian basis pseudopotential code
- [SIESTA](http://www.icmab.es/siesta/) numerical atom-centered basis pseudopotential code
- [CRYSTAL -](http://www.cse.clrc.ac.uk/cmg/CRYSTAL/) CSE gaussian basis all-electron code
- [AIMPRO](http://aimpro.ncl.ac.uk/)
- [FHI-AIMS](https://aimsclub.fhi-berlin.mpg.de/) (commerical license) full potential, allelectron, numerical orbitals
- [FPLO](http://www.fplo.de/)
- [OpenMX](http://www.openmx-square.org/) GPL numerical atom-centered basis PP code (Ozaki group)

•All-electron (augmented methods) codes

[•ELK](http://elk.sourceforge.net/) - GPL - FP-LAPW

(one branch from the [old EXCITING code\)](http://exciting.sourceforge.net/index_old.html)

[•EXCITING](http://exciting-code.org/) - FP-LAPW, focus on excited state properties (TDDFT, MBPT)

[license not apparent on website, probably open source] (another branch from the [old EXCITING code\)](http://exciting.sourceforge.net/index_old.html)

[•FLEUR](http://www.flapw.de/) - "freely available" - FLAPW code

[•RSPt](http://www.fplmto-rspt.org/) - "Open Source" - FP-LMTO

[•WIEN2k](http://www.wien2k.at/) - modest fee - full potential LAPW

•Plane wave and related (real space, wavelet, etc.) methods

[•VASP](http://www.vasp.at/) [•CASTEP](http://www.castep.org/) [•CPMD](http://www.cpmd.org/) [•ABINIT](http://www.abinit.org/) - GPL [•BigDFT](http://bigdft.org/Wiki/index.php?title=BigDFT_website) - GPL - wavelets [•Quantum-Espresso \(formerly PWscf\)](http://www.quantum-espresso.org/) - GPL [•PEtot](http://cmsn.lbl.gov/html/PEtot/PEtot.html) - GPL [•DACAPO](https://wiki.fysik.dtu.dk/dacapo) - GPL [•Socorro](http://dft.sandia.gov/Socorro/mainpage.html) - GPL [•JDFTx](http://jdftx.sourceforge.net/) formerly known as [DFT++](http://dft.physics.cornell.edu/) - GPL [•Paratec](http://www.nersc.gov/users/software/applications/materials-science/paratec/) [•PARSEC](http://parsec.ices.utexas.edu/) - GPL - real space, pseudopotential [•CP2K](http://www.cp2k.org/) - GPL (mixed basis DFT) [•GPAW](https://wiki.fysik.dtu.dk/gpaw/) - GPL - real-space multigrid PAW code [•SPHINX](http://www.sphinxlib.de/) [•QBOX](http://eslab.ucdavis.edu/software/qbox/) - GPL - plane wave pseudopotential, large parallel

https://dft.sandia.gov/codes\_list.html

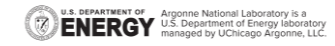

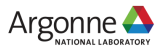

#### **TECHNICAL DETAILS**

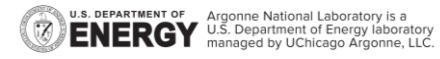

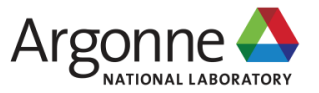

# **PLANEWAVE IMPLEMENTATION**

Structure of a self-consistent type code

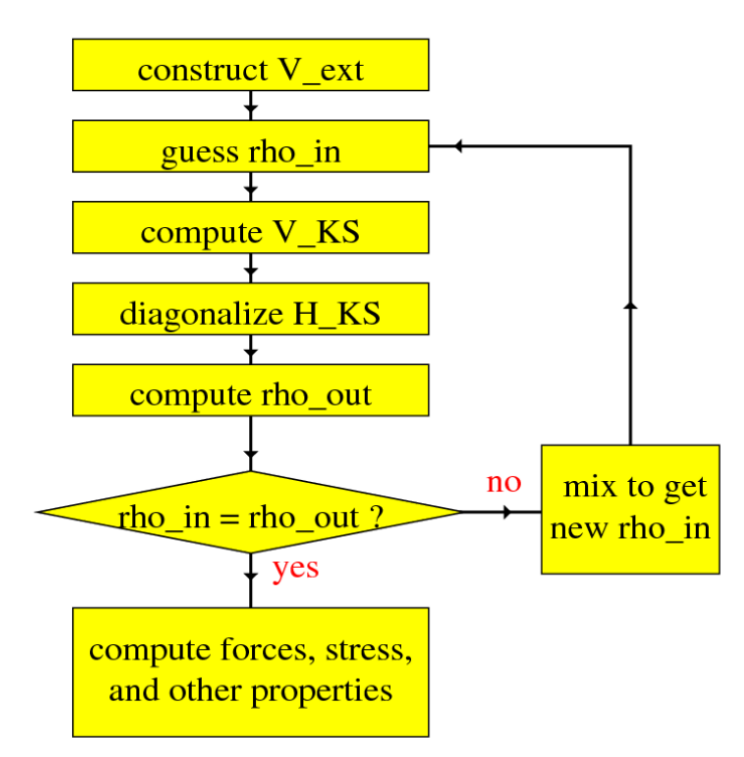

- Dual space formalism
- $\bullet$  V KS in real-space
- H\_KS in reciprocal space
- fast Fourier transform (FFT)
- **Exercice Solver with subspace** diagonalization

Electronic Structure: from BlackBoard to Source Code Advanced course given by Stefano de Gironcoli https://cm.sissa.it/phdsection/descriptioncourse.php?ID=38

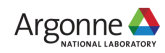

# **QE PARALLELIZATION**

#### **MPI+OpenMP+GPU**

- **E** Course level with MPI
- Fine level with OpenMP threading or GPU
- **Some parallelization** levels are limited to specific features.

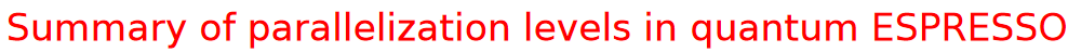

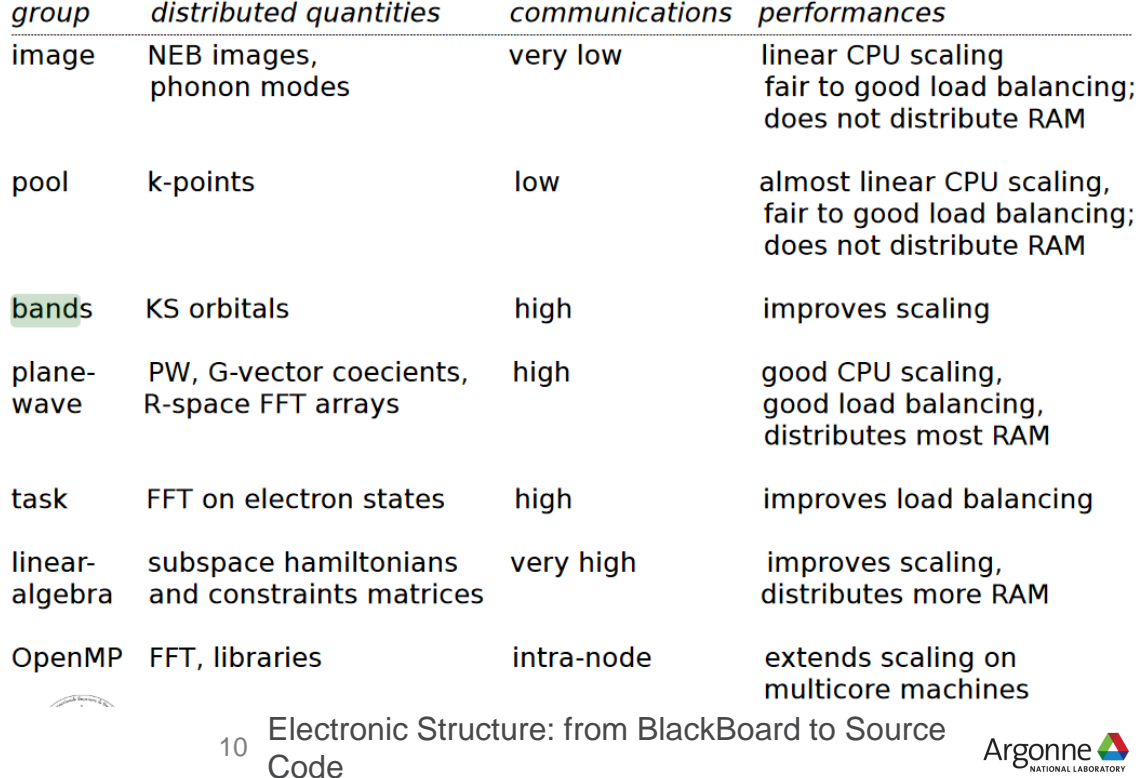

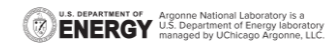

## **LOGISTICS**

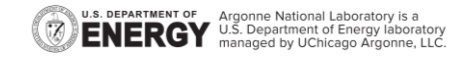

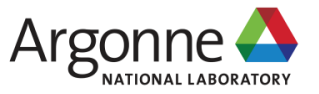

11

# **ACCESS**

- Git repo <https://gitlab.com/QEF/q-e>
	- Current develop 98901cc0d67dfed37319187ab6ed10387c1b8f43
	- 6.8 release in July
- **EXALLE** Forum for users
	- **[users@lists.quantum-espresso.org](mailto:users@lists.quantum-espresso.org)**
- Bugs and issues
	- Gitlab issues

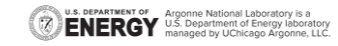

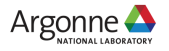

# **COMPILER AND LIBRARIES**

- Harware support
	- X86\_64, ARM, Power CPUs
	- NVIDIA GPU
- Compilers
	- GNU, LLVM
	- Vendor compilers
	- Only NVHPC supports GPU
- Optimized vendor library
	- 1D 2D & 3D batched FFT
	- BLAS/LAPACK
- Parallel eigensolvers
	- ScaLAPACK
	- $-$  FLPA
- GPU accelerated counter part

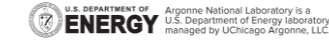

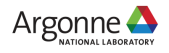

# **BUILD RECIPES**

■ Need C and Fortran compilers

cmake -DCMAKE\_C\_COMPILER=mpicc -DCMAKE\_Fortran\_COMPILER=mpif90 ..

- Additional feature options
	- QE\_ENABLE\_OPENMP
	- QE\_ENABLE\_CUDA, QE\_ENABLE\_MPI\_GPU\_AWARE
	- QE\_ENABLE\_SCALAPACK
	- QE\_ENABLE\_ELPA
- https://gitlab.com/QEF/q-e/-/wikis/Developers/CMake-build-system

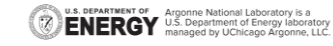

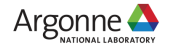

### **TESTS**

- Run QE tests before benchmarking
	- ctest -L "systems--pw" --output-on-failure
- https://gitlab.com/QEF/q-e/-/wikis/Developers/Test-suite-and-test-farm#ctestexperimental

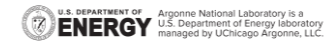

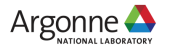

### **RUN SIMPLE BENCHMARKS**

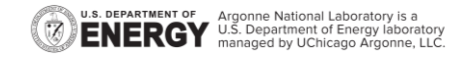

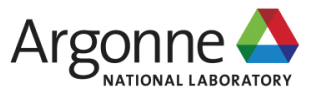

# **BENCHMARKS**

#### **Practice datasets**

- <https://github.com/QEF/benchmarks>
- **E** AUSURF112
	- Relatively small single socket CPU/GPU
	- Used in many publications
- PSIWAT
	- Medium size, good for a few nodes

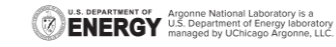

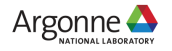

# **INPUT FILE**

#### **Fortran namelist style**

```
&CONTROL
```
U.S. DEPARTMENT OF Argonne National Laboratory is a<br>**ENERGY** U.S. Department of Energy laboratory<br>MERGY managed by UChicago Argonne, LLC.

```
title = ' DEISA pw benchmark ',
 calculation = 'scf',
 restart_mode = 'from_scratch', ! 
'restart',
 tprnfor = .TRUE.,
 etot conv thr = 1.d-8,
 prefix = 'ausurf'
 pseudo_dir = './'
 outdir = './'
 disk_io = 'none'
 verbosity = 'high'
/
```
disk\_io reduces disk read/write verbosity high prints info about memory usage details

**Documentation** https://www.quantumespresso.org/Doc/INPUT\_PW.ht ml

Parameters changing accuracy may not be modified. For example, **etot** conv thr

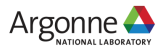

# **RUN COMMAND LINE**

- Parallel levels are controlled via command line options mpirun -np 32 pw.x -nk 4 -ndiag 4 -inp simulation.in
- Manage core/GPU affinity to MPI/OpenMP carefully.
- https://www.quantum-espresso.org/Doc/user\_guide.pdf

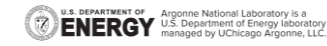

# **OUTPUT FILE**

Program PWSCF v.6.3MaX starts on 12Jul2018 at 21:25:59

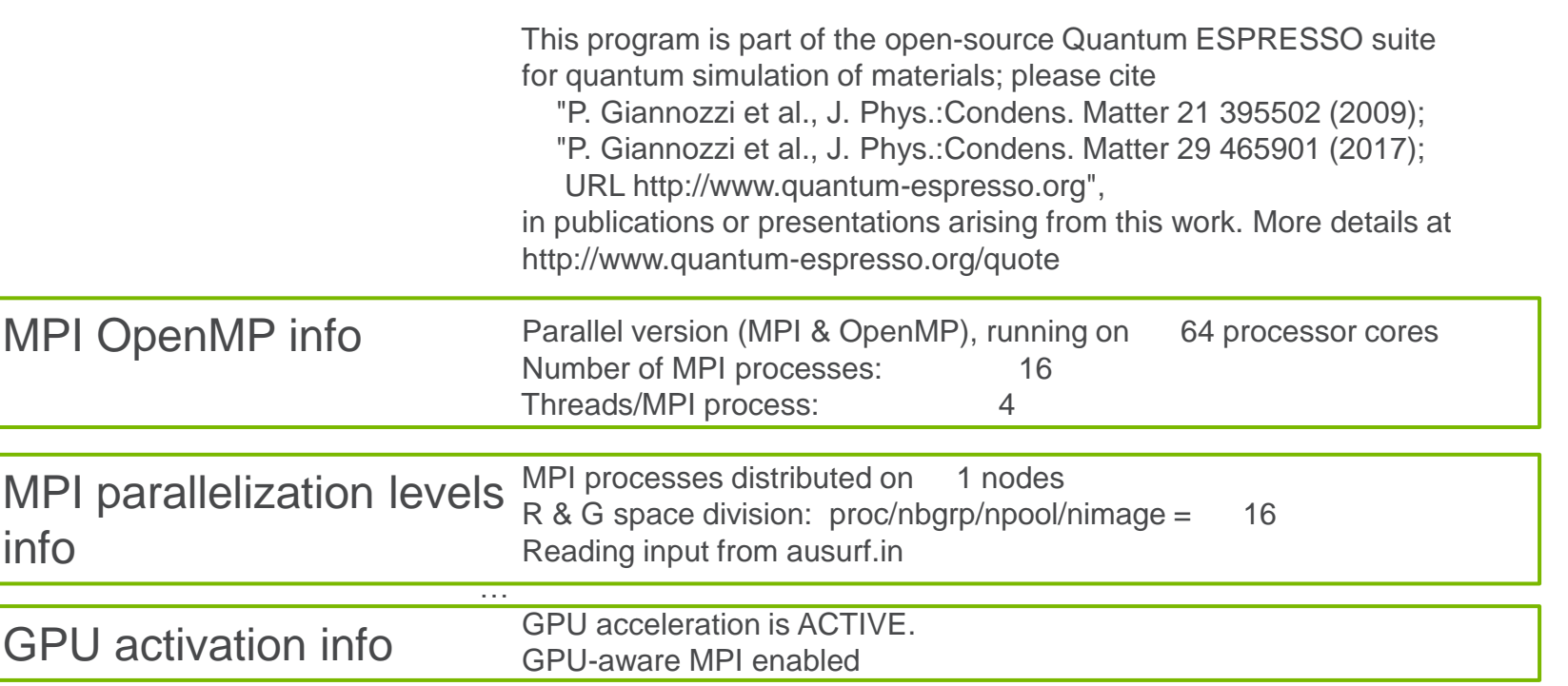

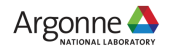

### **RESULT CORRECTNESS CHECK Total energy**

Always check energy printout

- "total energy" at every self-consistent cycle
- "! total energy" if converged to required threshold
- **Example Stop early trick** &ELECTRONS electron\_maxstep = 3

\$ grep "total energy"

- total energy  $= -25.49913426$  Ry
- total energy  $= -25.49944087$  Ry
- total energy  $= -25.49944452$  Ry
- total energy  $= -25.49944107$  Ry
- total energy  $= -25.49944297$  Ry
- total energy  $=$  -25.49944296 Ry
- total energy  $=$  -25.49944296 Ry
- $total energy = -25.49944296 Ry$

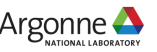

### **TIMING INFO**

- **E** Built-in timing info printed at the end of run
- **Use wall clock time for** comparison

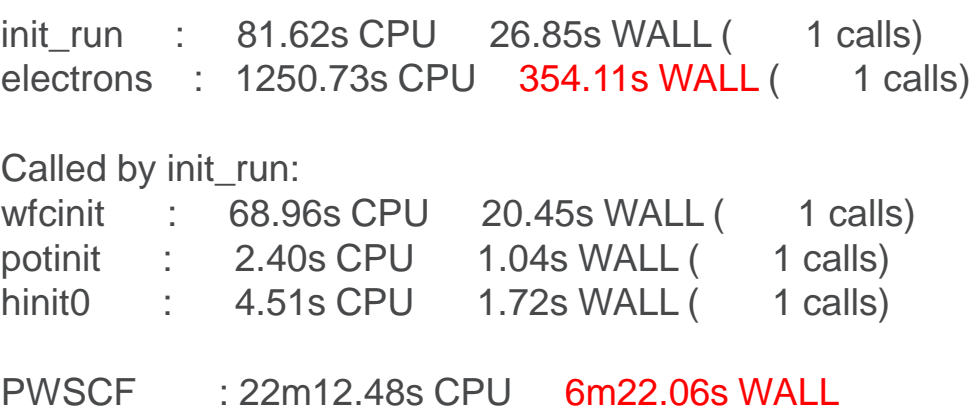

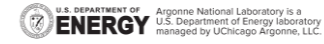

# **PERFORMANCE TIPS**

- **Use optimized libraries**
- Map appropriate parallel levels to the simulation needs.
- **Performance tips at the user-guide as well**

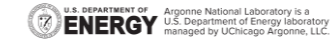

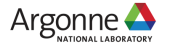

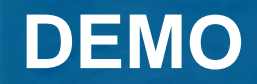

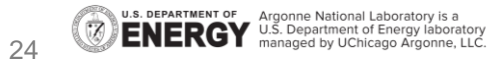

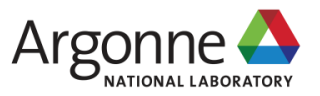

## **RECIPE**

- List of actions
	- Clone repo
	- Build pw.x
	- Run tests
	- Download and run benchmark
- https://github.com/ye-luo/q-e-demo.git

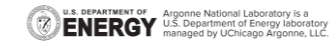

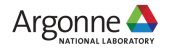

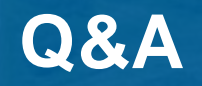

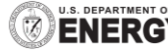

**U.S. DEPARTMENT OF Argonne National Laboratory is a**<br>**ENERCY** U.S. Department of Energy laboratory<br>MERCY managed by UChicago Argonne, LLC.

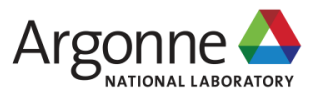